Документ подписан простой электронной подписью Информация о владельце: ФИО: Брюханов ДмИДИНИ СЕЕРСТВО СЕЛЬСКОГО ХОЗЯЙСТВА РОССИЙСКОЙ ФЕДЕРАЦИИ ДОЛЖНОФЕДДЕРУАУЛЬЙ ГОЕЗГОСУДЕАТ РЕГИНСЕРБЮДОЖЕТНОЕ ОБРАЗОВАТЕЛЬНОЕ УЧРЕЖДЕНИЕ медицины ВЫСШЕГО ОБРАЗОВАНИЯ ВЫСШЕГО ОБРАЗОВАНИЯ<br>Дата подписания: 16.06.2023.09:07:49<br>Уникальный программный ключ: УРАЛЬСКИЙ ГОСУДАРСТВЕННЫЙ АГРАРНЫЙ УНИВЕРСИТЕТ» b10bb9998c4436a6206e5873d4f2fee71f05a960

### СОГЛАСОВАНО:

Зам. директора по учебной работе (СПО)

Вахмянина С.А.

 $x 16$  $\varnothing$  $2023r.$  $\overline{\mathcal{Y}}$ 

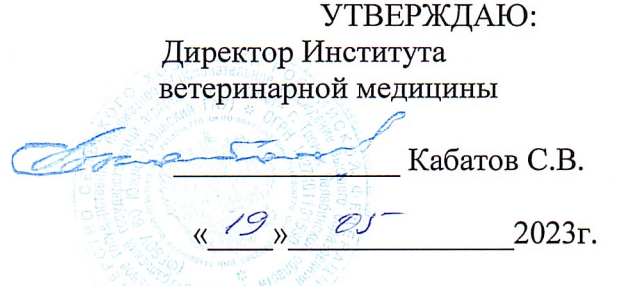

#### РАБОЧАЯ ПРОГРАММА ДИСЦИПЛИНЫ

### ОП. 07 ИНФОРМАЦИОННЫЕ ТЕХНОЛОГИИ В ПРОФЕССИОНАЛЬНОЙ ДЕЯТЕЛЬНОСТИ

общепрофессионального цикла программы подготовки специалистов среднего звена по специальности 35.02.05Агрономия базовая подготовка форма обучения очная

> Троицк 2023

Рабочая программа разработана в соответствии с требованиями Федерального государственного образовательного стандарта среднего профессионального образования по специальности 35.02.05 Агрономия, утвержденного приказом Министерства просвещения РФ от 13.07.2021 г. № 444, зарегистрированного Министерством юстиции РФ (рег. № 64664 от 17.08.2021 г.), актуализированного приказом Министерства просвещения РФ от 01.09.2022 г. № 796.

Содержание программы дисциплины реализуется в процессе освоения обучающимися программы подготовки специалистов среднего звена по специальности 35.02.05 Агрономия.

#### PACCMOTPEHA:

Предметно-цикловой методической комиссией Общих математических и естественнонаучных дисциплин при кафедрах: Естественнонаучных дисциплин; Биологии, экологии, генетики и разведения животных

Протокол № 6 от «17» 04.2023 г.

Председатель

Карабаева А.И.

Составитель: Жукова О.Г., преподаватель ФГБОУ ВО Южно-Уральский ГАУ

Рецензент:

Береснева И.В., старший преподаватель кафедры естественнонаучных дисциплин дисциплин федерального государственного бюджетного образовательного учреждения высшего образования «Южно-Уральский государственный аграрный университет».

**Лиректор Научной библибтеки** 

Шатрова И.В.

# **СОДЕРЖАНИЕ**

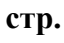

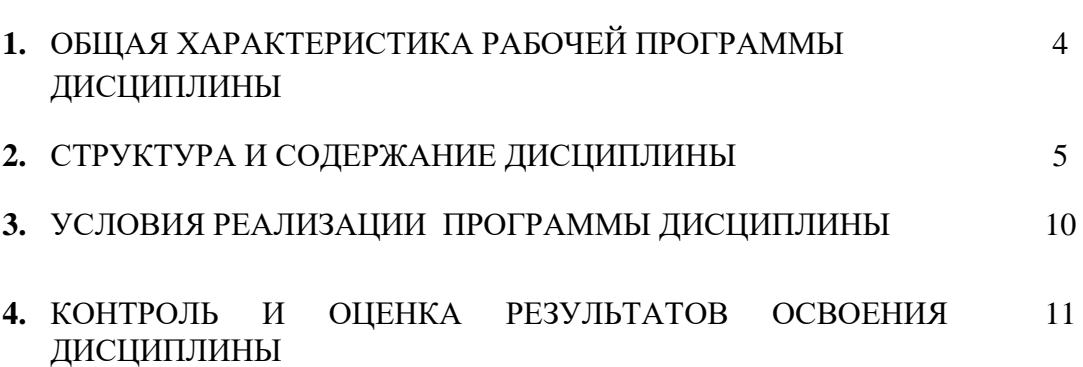

# **1. ОБЩАЯ ХАРАКТЕРИСТИКА РАБОЧЕЙ ПРОГРАММЫ ДИСЦИПЛИНЫ ОП.07 Информационные технологии в профессиональной деятельности**

## **1.1. Место дисциплины в структуре основной образовательной программы**:

Дисциплина «ОП.07 Информационные технологии в профессиональной деятельности» является обязательной частью общепрофессионального цикла основной образовательной программы в соответствии с ФГОС по специальности СПО 35.02.05 Агрономия.

Особое значение дисциплина имеет при формировании и развитии ОК 01.; ОК 02.; ОК 03.; ОК 04.; ОК 05.; ОК 06.; ОК 07.; ОК 09.; ПК 1.1.; ПК 1.2.; ПК 1.7.; ПК 2.1.; ПК 2.2.; ПК 2.9; ЛР 1 - ЛР17.

## **1.2. Цель и планируемые результаты освоения дисциплины:**

В рамках программы дисциплины обучающимися осваиваются умения и знания:

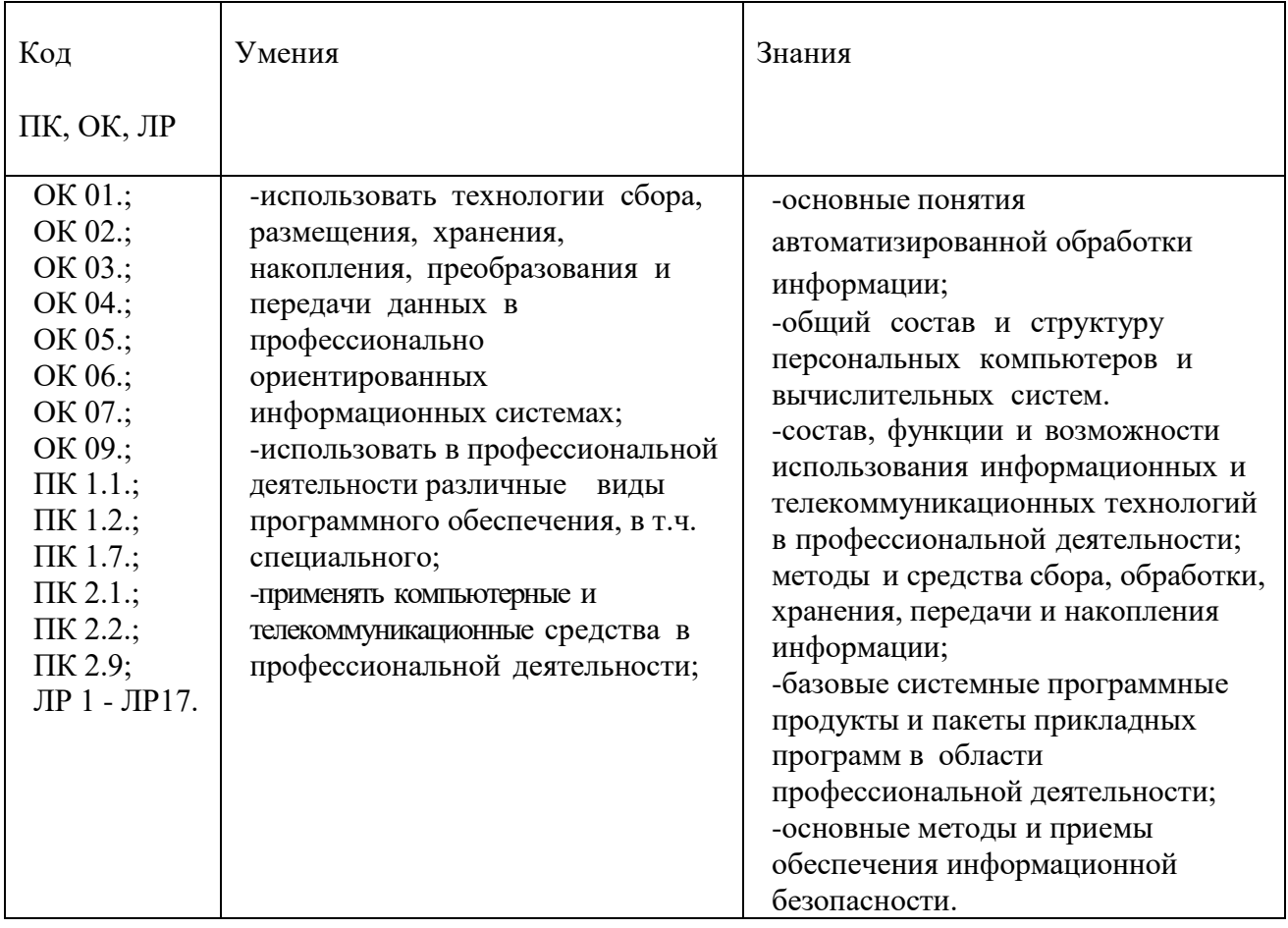

# **1.3. Количество часов на освоение дисциплины:**

.

максимальной учебной нагрузки обучающегося 86 часов, в том числе: обязательной аудиторной учебной нагрузки обучающегося 80 часов; самостоятельной работы обучающегося 6 часов; консультации 0 часов.

# **2. СТРУКТУРА И СОДЕРЖАНИЕ ДИСЦИПЛИНЫ**

#### **2.1. Объем учебной дисциплины и виды учебной работы**

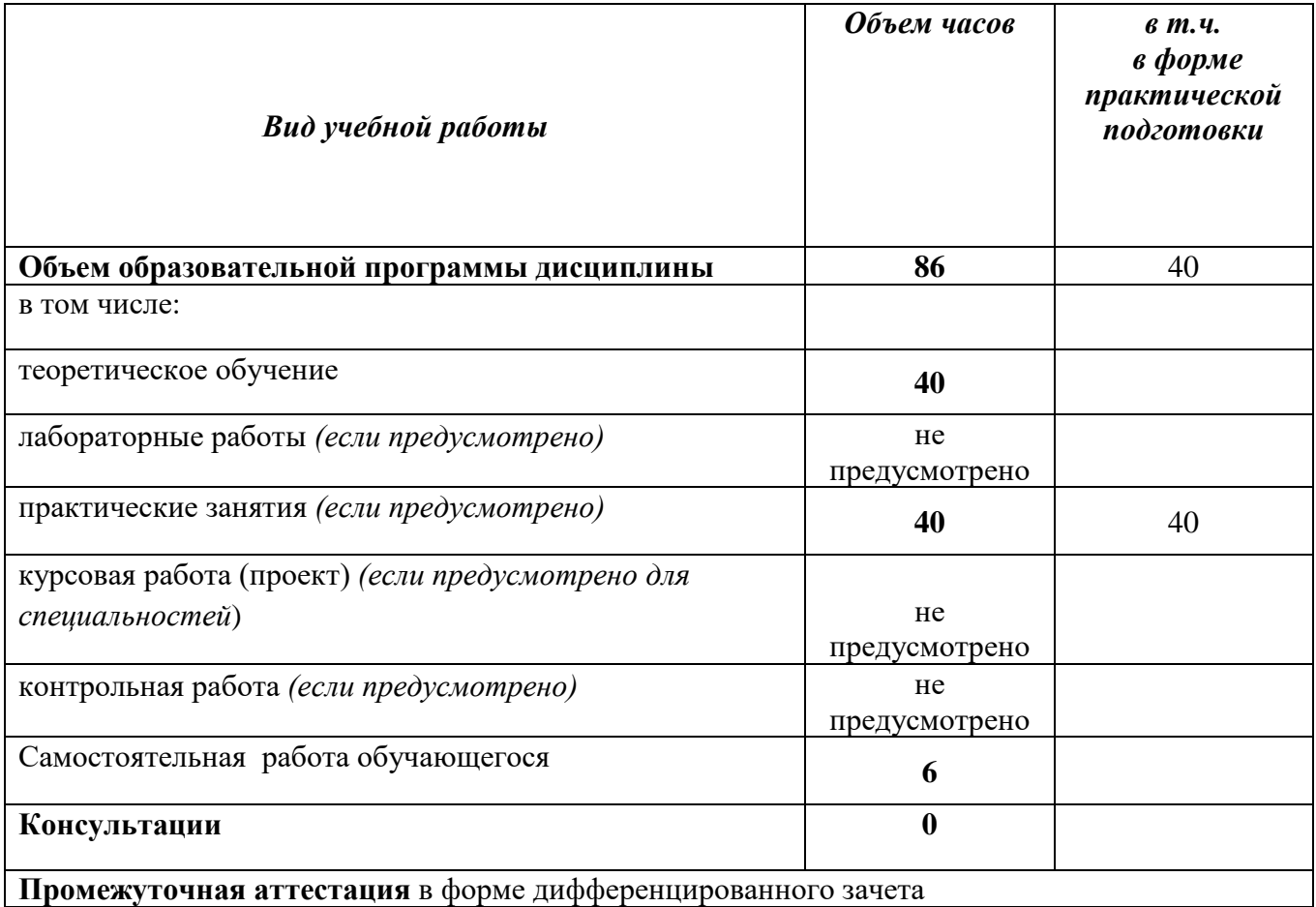

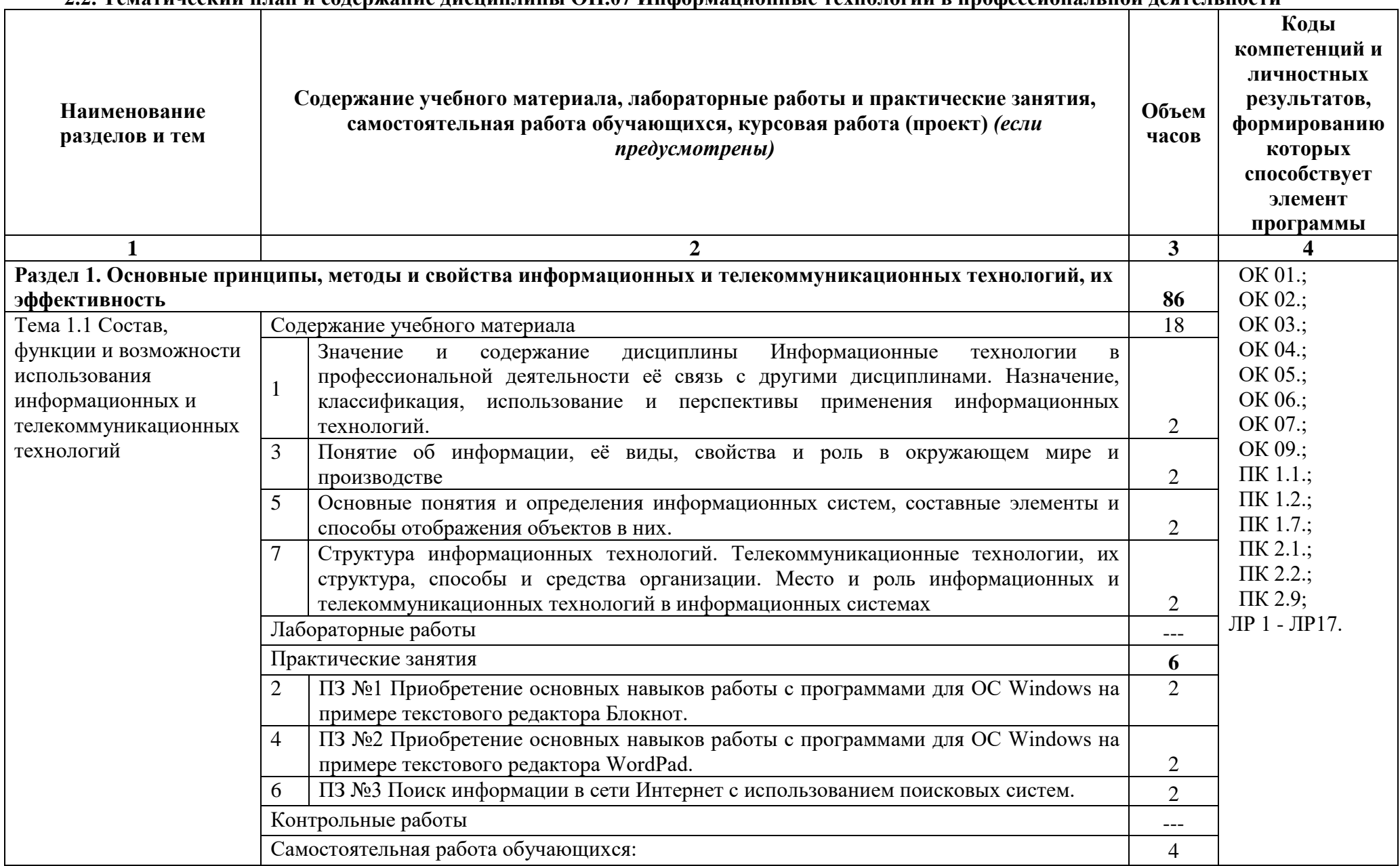

# **2.2. Тематический план и содержание дисциплины ОП.07 Информационные технологии в профессиональной деятельности**

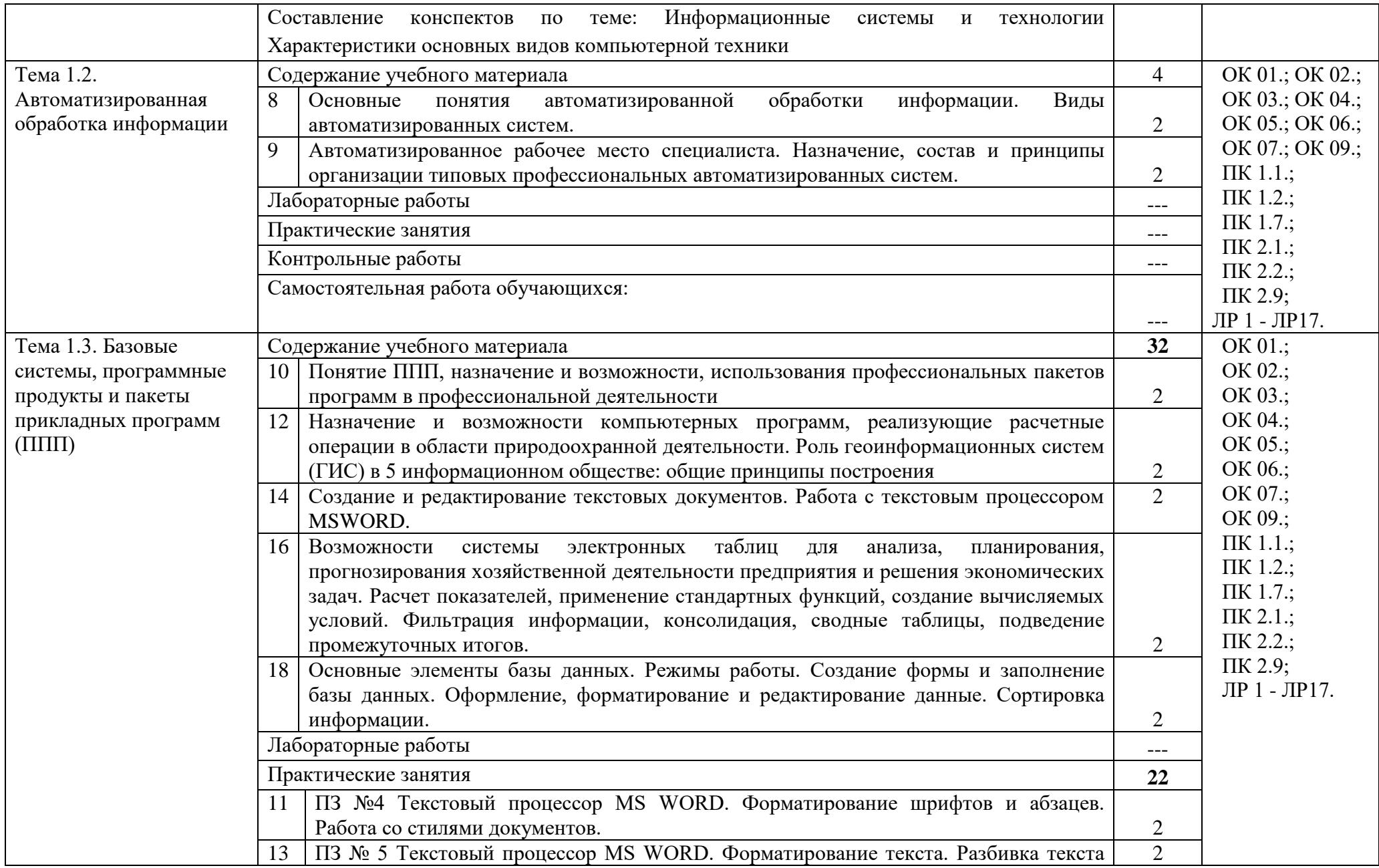

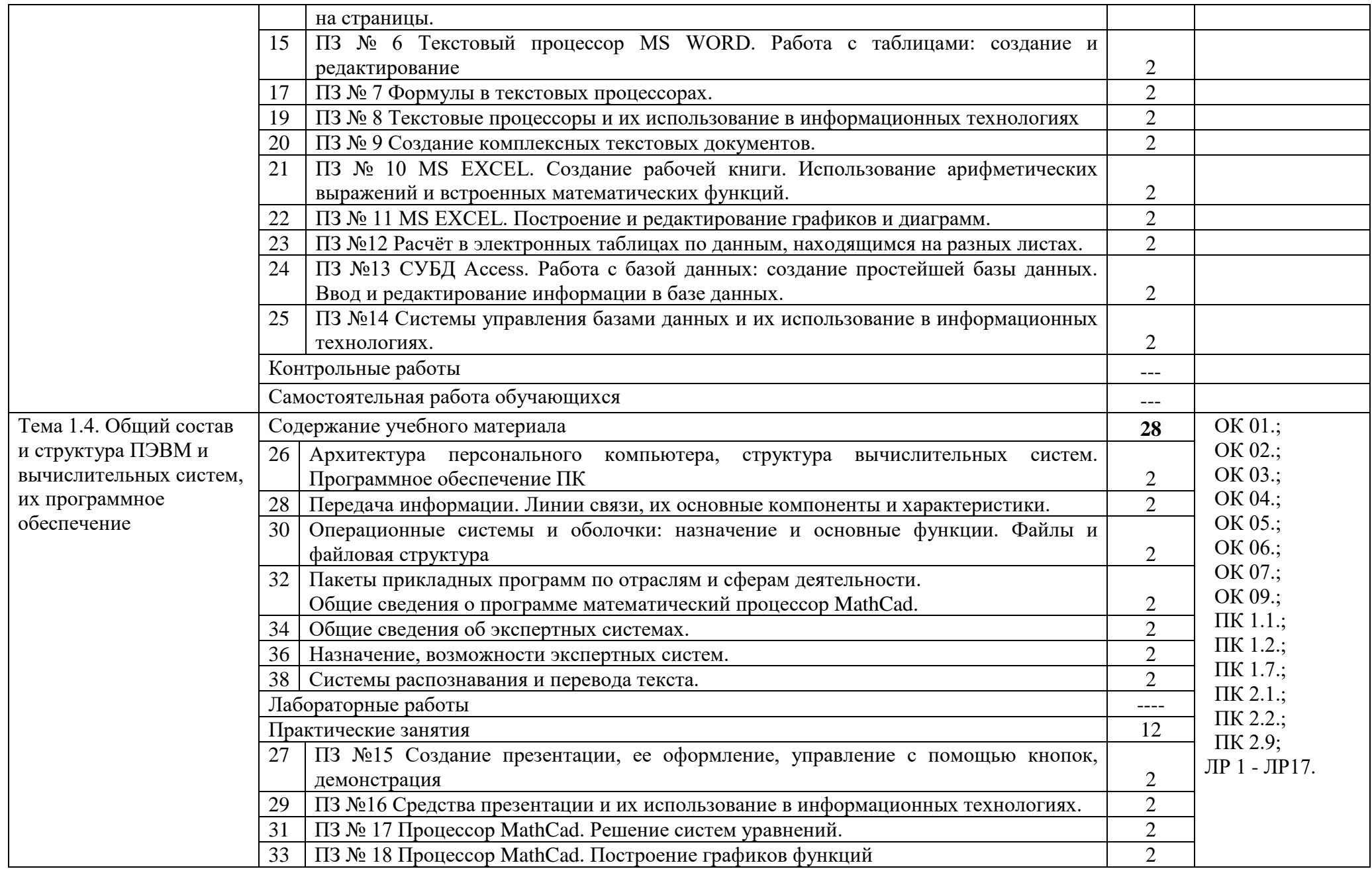

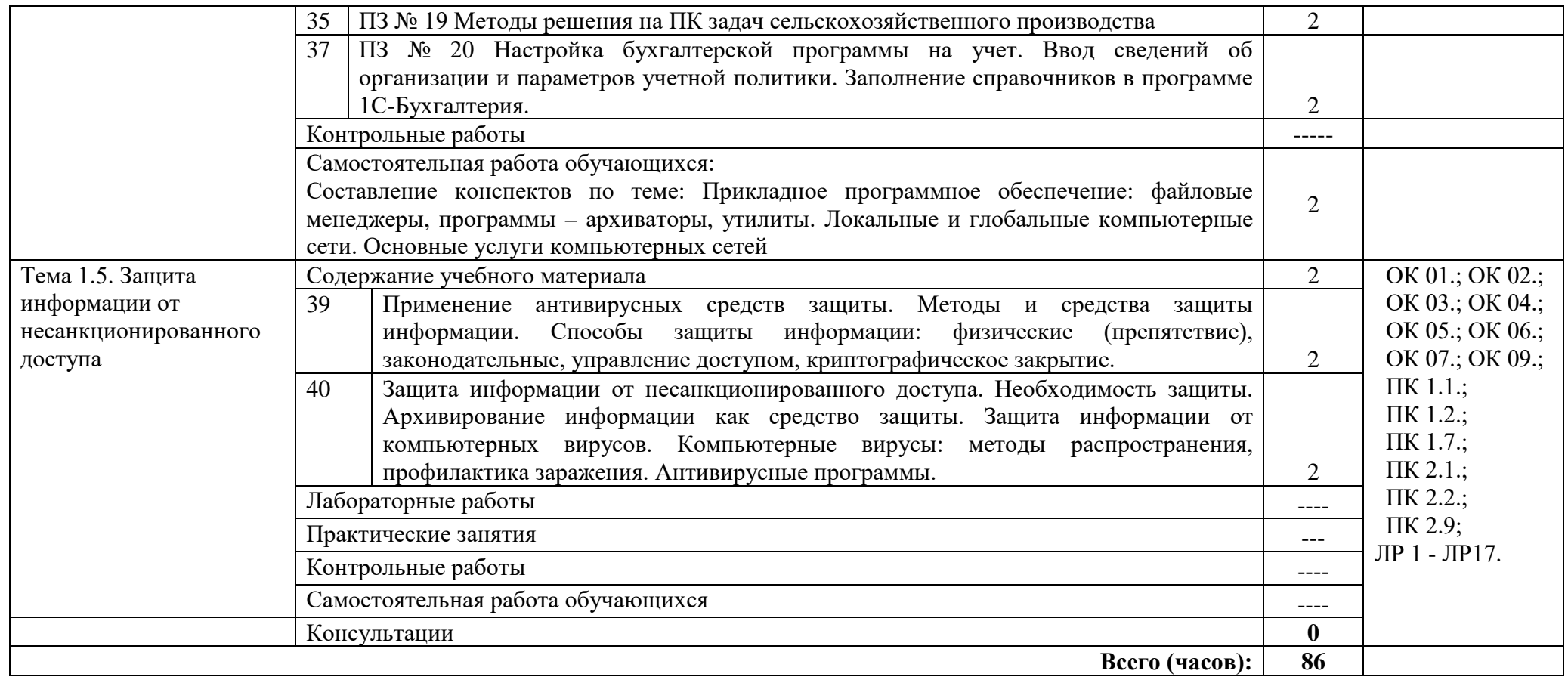

# **3. УСЛОВИЯ РЕАЛИЗАЦИИ ПРОГРАММЫ ДИСЦИПЛИНЫ**

3.1. Для реализация программы дисциплины предусмотрены следующие специальные помещения: кабинет Информационных технологий в профессиональной деятельности (ауд № 404);

Оснащенный оборудованием:

### **Технические средства обучения**:

### *Аппаратные средства*

- Персональный компьютер;
- Принтер;
- Проектор;

– Устройства для ввода информации и манипулирования экранными объектами *клавиатура и мышь.*

### **Программные средства:**

- Операционная система Microsoft Windows 10.
- $-$  Пакет программ Microsoft Office 2010:
	- текстовый редактор MS Word 2010;
		- электронные таблицы MS Excel 2010;
		- СУБД Microsoft ACCESS 2010;
	- программа MS Power Point 2010;
	- Microsoft Publisher 2010.
- Антивирусная программа Kaspersky Internet Security.
- Программа для тестирования My Test.
- Компас-3D.

### **3.2 Информационное обеспечение обучения**

### 3.2.1 Основные источники:

- 1. Гаврилов, М. В. Информатика и информационные технологии : учебник для среднего профессионального образования / М. В. Гаврилов, В. А. Климов. — 5-е изд., перераб. и доп. — Москва : Издательство Юрайт, 2023. — 355 с. — (Профессиональное образование). — ISBN 978-5- 534-15930-1. — Текст : электронный // Образовательная платформа Юрайт [сайт]. — URL: https://urait.ru/bcode/510331 (дата обращения: 19.05.2023).
- 2. Советов, Б. Я. Информационные технологии : учебник для среднего профессионального образования / Б. Я. Советов, В. В. Цехановский. — 7-е изд., перераб. и доп. — Москва : Издательство Юрайт, 2023. — 327 с. — (Профессиональное образование). — ISBN 978-5-534- 06399-8. — Текст : электронный // Образовательная платформа Юрайт [сайт]. — URL: https://urait.ru/bcode/511557 (дата обращения: 19.05.2023).

Дополнительные источники:

- 3. Коломейченко, А. С. Информационные технологии / Коломейченко А. С., Польшакова Н. В., Чеха О. В. — 2-е изд., перераб. — Санкт-Петербург: Лань, 2021 — 212 с. — Книга из коллекции Лань - Информатика. — <URL[:https://e.lanbook.com/book/177031>](https://e.lanbook.com/book/177031). — <URL[:https://e.lanbook.com/img/cover/book/177031.jpg>](https://e.lanbook.com/img/cover/book/177031.jpg). — Текст : электронный.
- 4. Мамонова, Т. Е. Информационные технологии. Лабораторный практикум : учебное пособие для среднего профессионального образования / Т. Е. Мамонова. — Москва : Издательство Юрайт, 2023. — 178 с. — (Профессиональное образование). — ISBN 978-5-534-07791-9. — Текст : электронный // Образовательная платформа Юрайт [сайт]. — URL: https://urait.ru/bcode/516847 (дата обращения: 19.05.2023).

# **4. КОНТРОЛЬ И ОЦЕНКА РЕЗУЛЬТАТОВ ОСВОЕНИЯ ДИСЦИПЛИНЫ**

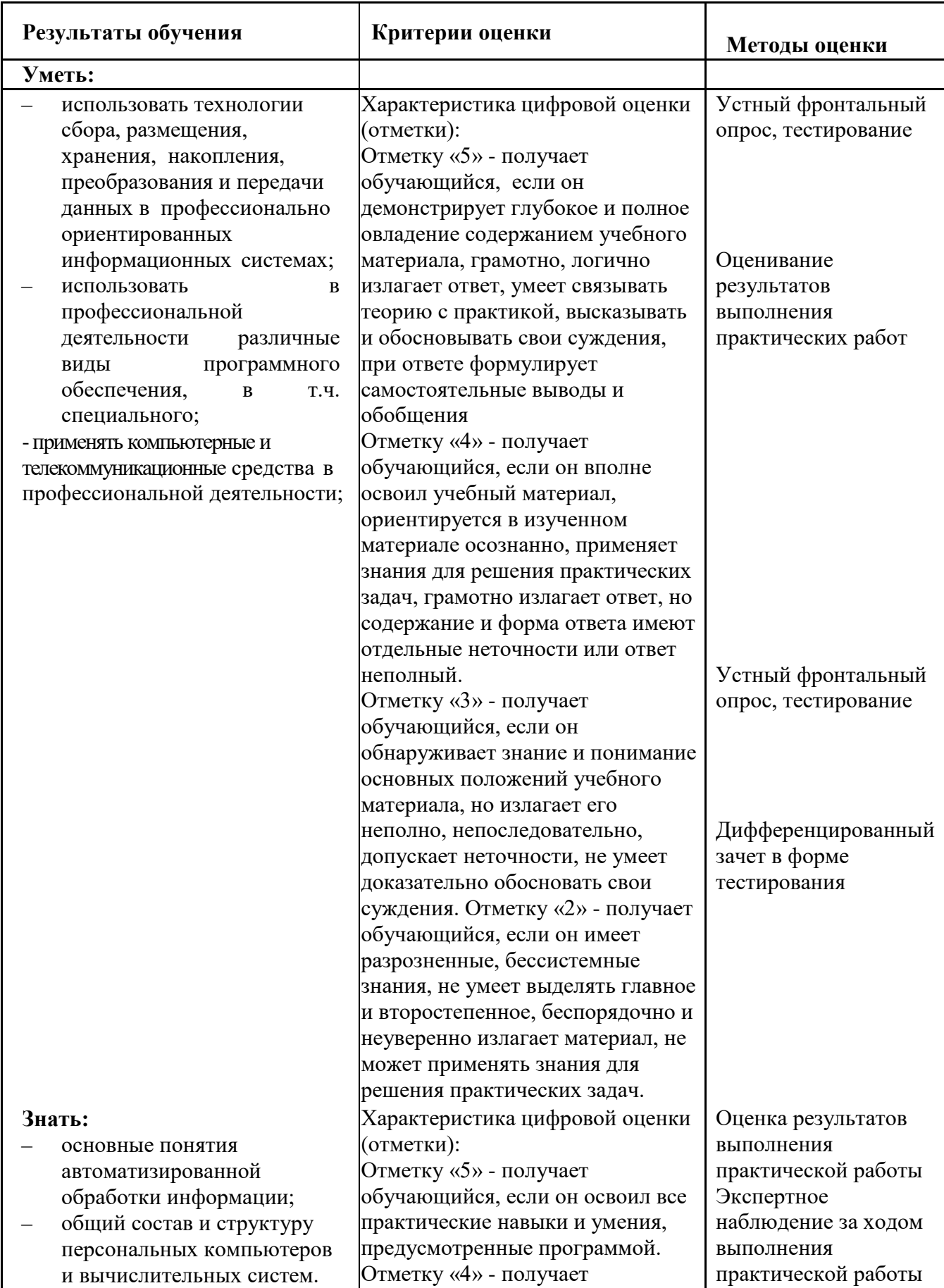

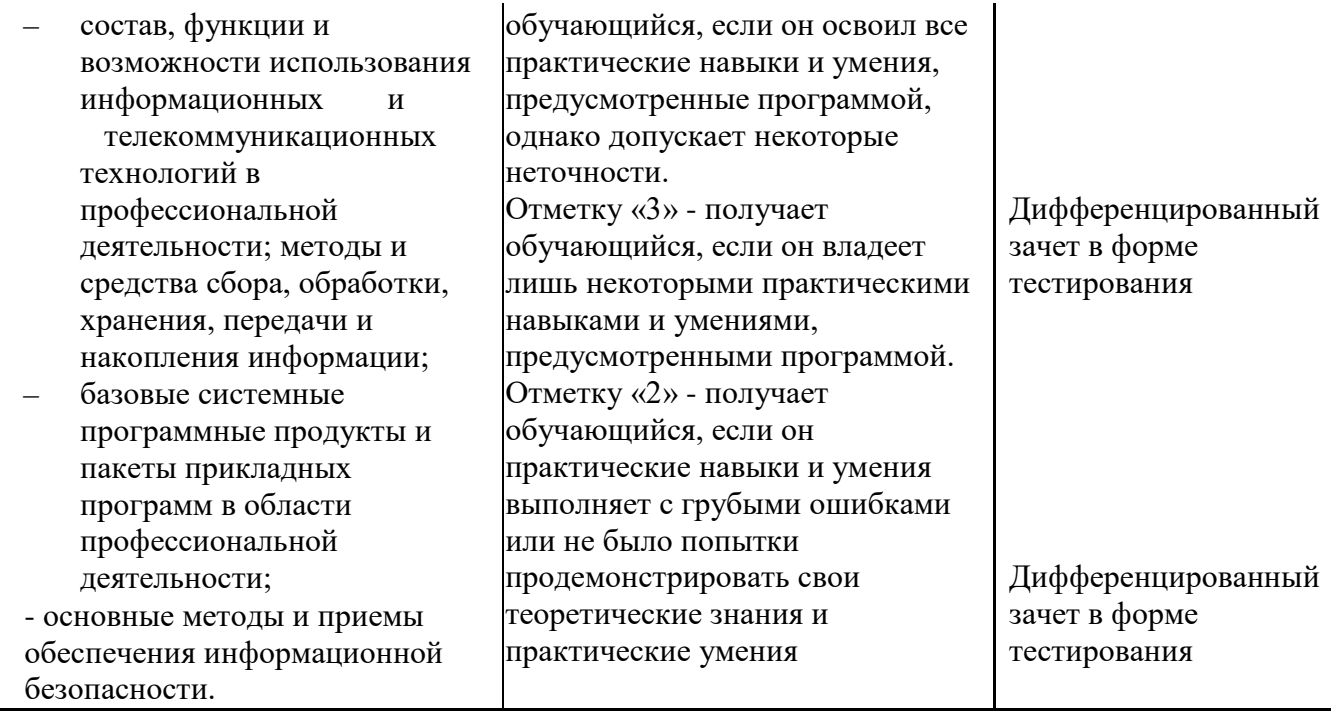